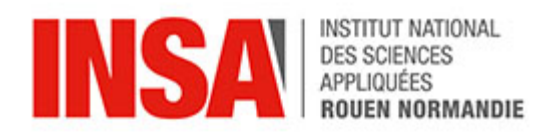

# **Conduction thermique**

PAR: BOYERE Jules DOMY Hugo GONG Yuxuan LI Qi MORUZZI Madoline OUBERRI Hiba

A l'attention de Mr GLEYSE

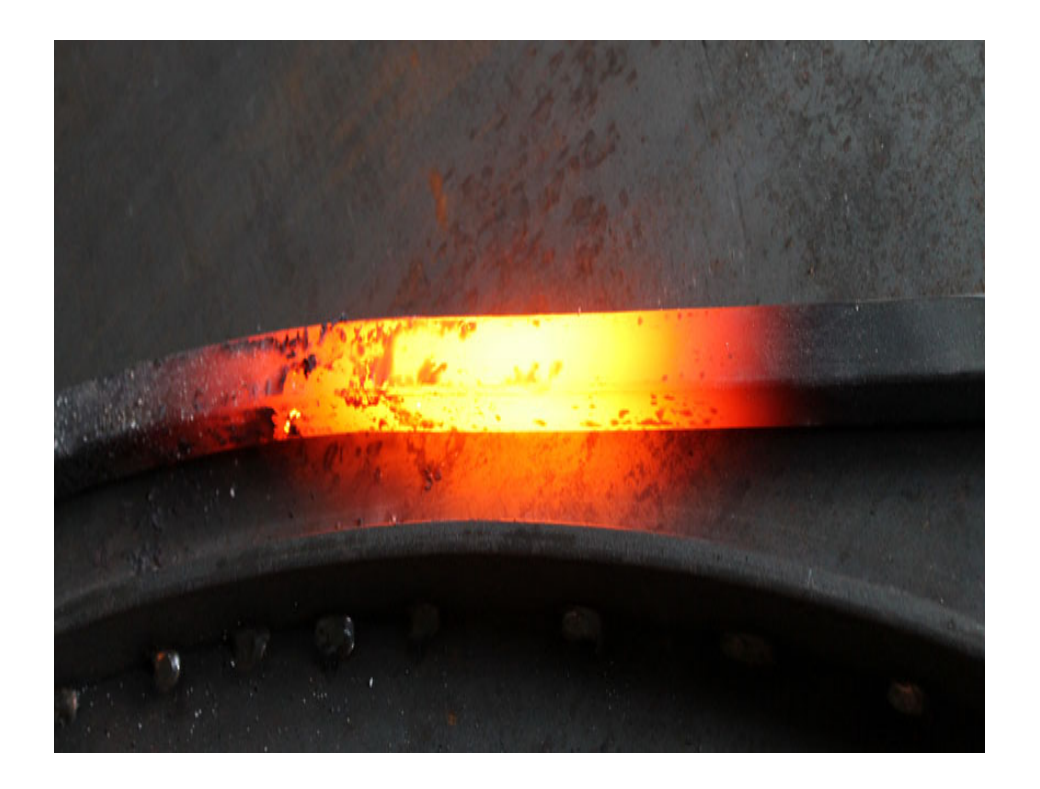

Juin 2021

# **Table des matières**

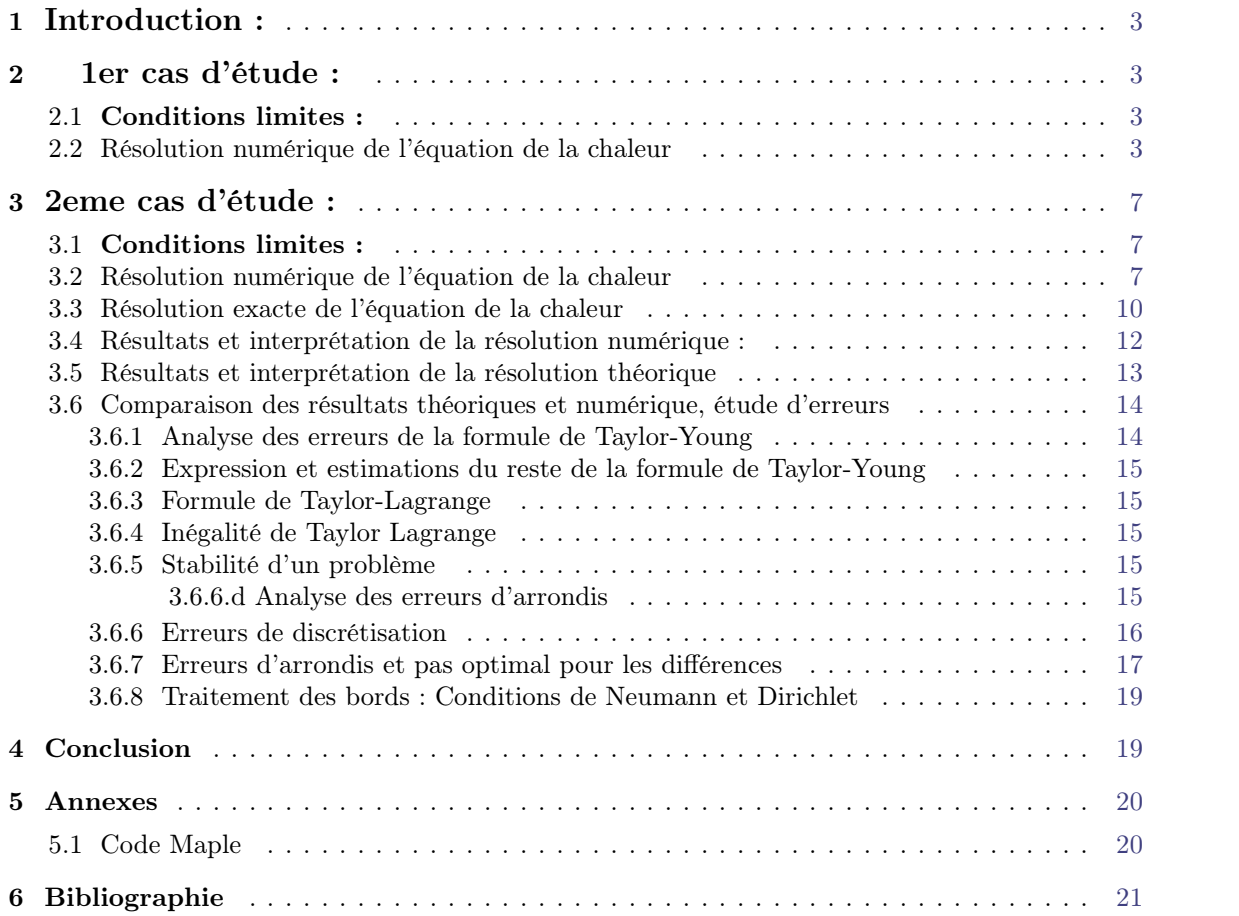

# <span id="page-2-0"></span>**1 Introduction :**

La conduction est une transmission de la chaleur dans la matière par vibration moléculaire. Elle concerne surtout les solides, mais aussi les liquides et les gaz pour lesquels elle est souvent négligeable par rapport à la convection ou au rayonnement. Le flux de chaleur s'écoule d'un point à la température T1 vers un point à la température T2, avec T1>T2.

En général, les bons conducteurs d'électricité (les métaux comme le cuivre, l'aluminium, l'or et l'argent) sont aussi de bons conducteurs de chaleur, tandis que les isolants électriques (le bois, le plastique, le caoutchouc) sont de mauvais conducteurs de chaleur.

#### **L'expression du flux thermique -Loi de Fourier:**

Le mathématicien français Fourier a trouvé la relation entre la densité du flux thermique et le gradient de température sur la base de recherches expérimentales sur le processus de conduction thermique, et en 1822 a proposé la célèbre loi de Fourier et la loi fondamentale de la conduction thermique. L'expression mathématique générale de la loi de Fourier est : *q*=−*λ* grad(*T*)

Cette loi exprime la proportionnalité de l'effet à la cause:

cause: gradient de température effet: débit de chaleur (ou flux de chaleur)

Hypothèses :

- Milieu isotrope
- $\acute{\text{equilibre}}$  thermique local  $(T(\vec{n},t))$  défini)

*q*=−*λ*<sup>dT</sup><sub>dx</sub> en W/m<sup>2</sup> avec *λ* le coefficient de conductivité

En régime permanent, on a  $\varphi = \lambda \frac{T_1 - T_2}{e}$ *e*

Dans ce projet, on se propose d'étudier la conduction dans une lame rectangulaire, de longueur *a*, et de largeur b.L'équation de la chaleur est :

 $-c\Delta U = q$  c'est à dire :

$$
-c\left(\frac{\partial^2 U}{\partial x^2} + \frac{\partial^2 U}{\partial y^2}\right) = q \tag{1}
$$

avec  $\Delta U$  le laplacien en  $2D$  de la fonction  $U$  représetant  $l'$ énergie interne.

Afin de résoudre cette équation différentielle, on doit fixer des conditions limites.

## <span id="page-2-1"></span>**2 1er cas d'étude :**

#### <span id="page-2-2"></span>**2.1 Conditions limites :**

$$
\frac{\partial U}{\partial x}(a, y) = 0
$$
  

$$
\frac{\partial U}{\partial y}(x, b) = 0
$$
  

$$
U(0, y) = 0
$$
  

$$
U(x, 0) = 0
$$

#### <span id="page-2-3"></span>**2.2 Résolution numérique de l'équation de la chaleur**

En faisant un développement de Taylor d'ordre 2 à la fonction U enx,en négligeant le terme d'erreur, on a :

$$
U(x+h, y) \simeq U(x, y) + h \frac{\partial U}{\partial x} + \frac{h^2}{2} \frac{\partial^2 U}{\partial x^2}
$$
 (2)

Et

$$
U(x-h,y) \simeq U(x,y) - h\frac{\partial U}{\partial x} + \frac{h^2}{2} \frac{\partial^2 U}{\partial x^2}
$$
 (3)

En faisant la somme de 2 et 3, on obtient :

$$
\frac{\partial^2 U}{\partial x^2} \simeq \frac{U(x+h, y) - 2U(x, y) + U(x-h, y)}{h^2}
$$

On fait de même pour la variable y avec le même pas h, on obtient :

$$
\frac{\partial^2 U}{\partial y^2} = \frac{U(x, y+h) - 2U(x, y) + U(x, y-h)}{h^2}
$$

Ainsi, par discrétisation, l'équation de la chaleur (1) devient :

$$
-U_{i+1,j} + 4U_{i,j} - U_{i-1,j} - U_{i,j+1} - U_{i,j-1} = q_{i,j} \frac{h^2}{c}
$$

avec  $q_{i,j} = q(x_i, y_j)$ 

On obtient ainsi le système d'équations suivant pour N=3

$$
U_{2,1} - 4U_{1,1} + U_{0,1} + U_{1,2} + U_{1,0} = -q_{1,1} \frac{h^2}{c}
$$
  
\n
$$
U_{2,2} - 4U_{1,2} + U_{0,2} + U_{1,3} + U_{1,1} = -q_{1,2} \frac{h^2}{c}
$$
  
\n
$$
U_{2,3} - 4U_{1,3} + U_{0,3} + U_{1,4} + U_{1,2} = -q_{1,3} \frac{h^2}{c}
$$
  
\n
$$
U_{3,1} - 4U_{2,1} + U_{1,1} + U_{2,2} + U_{2,0} = -q_{2,1} \frac{h^2}{c}
$$
  
\n
$$
U_{3,2} - 4U_{2,2} + U_{1,2} + U_{2,3} + U_{2,1} = -q_{2,2} \frac{h^2}{c}
$$
  
\n
$$
U_{3,3} - 4U_{2,3} + U_{1,3} + U_{2,4} + U_{2,2} = -q_{2,3} \frac{h^2}{c}
$$
  
\n
$$
U_{4,1} - 4U_{3,1} + U_{2,1} + U_{3,2} + U_{3,0} = -q_{3,1} \frac{h^2}{c}
$$
  
\n
$$
U_{4,2} - 4U_{3,2} + U_{2,2} + U_{3,3} + U_{3,1} = -q_{3,2} \frac{h^2}{c}
$$
  
\n
$$
U_{4,3} - 4U_{3,3} + U_{2,3} + U_{3,4} + U_{3,2} = -q_{3,3} \frac{h^2}{c}
$$

Or, on a :  $U(0,y)=0$ ;  $U(x,0)=0$ et  $\frac{\partial U}{\partial x}(a, y) = 0$  et  $\frac{\partial U}{\partial y}(x, b) = 0$ Développement de Taylor d'ordre 1:

$$
U(x-h, y) \simeq U(x, y) + h \frac{\partial U}{\partial x}
$$
  

$$
U(x-h, y) - U(x, y) \simeq h \frac{\partial U}{\partial x}
$$
 (4)

D'après les conditions limites, on a  $\frac{\delta U}{\delta x}(a, y) = 0$  $\frac{\partial U}{\partial x}(a, y) = 0$  donc

$$
U(a-h,y)-U(a,y)=0
$$

C'est à dire  $U_{a-1,j} = U_{a,j}$ 

*Remarque :*On a aussi

$$
U(x-h, y) \simeq U(x, y) - h \frac{\partial U}{\partial x}
$$
\n<sup>(5)</sup>

En faisant la différence de les équations (4) et (5), on obtient

$$
\frac{\partial U}{\partial x} \simeq \frac{U(x+h, y) - U(x-h, y)}{2h}
$$

Donc, d'après la condition limite  $\frac{\partial U}{\partial x}(a, y) = 0$  $\frac{\partial U}{\partial x}(a, y) = 0$  on obtient :  $U(a+h, y) \simeq U(a-h, y)$ C'est à dire  $U_{a+1,j} \simeq U_{a-1,j}$ 

Or, ce resultat compliquerait plus la

simplification de notre système, donc on utilise la relation  $U_{a+1,j} \simeq U_{a,j}$ De même, pour y, on obtient:

$$
U(x, y - h) - U(x, y) \simeq h \frac{\partial U}{\partial y}
$$

Donc, d'après la condition limite  $\frac{\partial U}{\partial x}(x, b) = 0$  $\frac{\partial U}{\partial y}(x, b) = 0$ , on a :  $U_{i, b-1} = U_{i, j}$ Ainsi, le système devient:

$$
U_{2,1} - 4U_{1,1} + U_{1,2} = -q_{1,1} \frac{h^2}{c}
$$
  
\n
$$
U_{2,2} - 4U_{1,2} + U_{1,3} + U_{1,1} = -q_{1,2} \frac{h^2}{c}
$$
  
\n
$$
U_{2,3} - 3U_{1,3} + U_{1,2} = -q_{1,3} \frac{h^2}{c}
$$
  
\n
$$
U_{3,1} - 4U_{2,1} + U_{1,1} + U_{2,2} = -q_{2,1} \frac{h^2}{c}
$$
  
\n
$$
U_{3,2} - 4U_{2,2} + U_{1,2} + U_{2,3} + U_{2,1} = -q_{2,2} \frac{h^2}{c}
$$
  
\n
$$
U_{3,3} - 3U_{2,3} + U_{1,3} + U_{2,2} = -q_{2,3} \frac{h^2}{c}
$$
  
\n
$$
-3U_{3,1} + U_{2,1} + U_{3,2} = -q_{3,1} \frac{h^2}{c}
$$
  
\n
$$
-3U_{3,2} + U_{2,2} + U_{3,3} + U_{3,1} = -q_{3,2} \frac{h^2}{c}
$$
  
\n
$$
-2U_{3,3} + U_{2,3} + U_{3,2} = -q_{3,3} \frac{h^2}{c}
$$

Finalement, on obtient la matrice:

$$
\begin{pmatrix}\n4 & -1 & 0 & -1 & 0 & 0 & 0 & 0 & 0 \\
-1 & 4 & -1 & 0 & -1 & 0 & 0 & 0 & 0 \\
0 & -1 & 3 & 0 & 0 & 0 & 0 & -1 & 0 \\
-1 & 0 & 0 & 4 & -1 & -1 & 0 & 0 & 0 \\
0 & -1 & 0 & -1 & 4 & 0 & -1 & -1 & 0 \\
0 & 0 & 0 & -1 & 0 & 3 & -1 & 0 & 0 \\
0 & 0 & 0 & -1 & -1 & -1 & 3 & 0 & -1 \\
0 & 0 & 0 & 0 & -1 & 0 & -1 & 3 & -1 \\
0 & 0 & 0 & 0 & 0 & 0 & -1 & -1 & 2\n\end{pmatrix}\n\begin{pmatrix}\nU_{1,1} \\
U_{1,2} \\
U_{2,1} \\
U_{2,2} \\
U_{2,3} \\
U_{3,1} \\
U_{3,2} \\
U_{3,3}\n\end{pmatrix}\n=\n\begin{pmatrix}\nq_{1,1} \\
q_{1,2} \\
q_{2,1} \\
q_{2,2} \\
q_{2,3} \\
q_{3,1} \\
q_{3,2} \\
q_{3,3}\n\end{pmatrix}
$$

Traitons maintenant le cas de  $h \neq k$  avec  $x_{i+1} - x_i = h$  et  $y_{j+1} - y_j = k$ 

On obtient alors le système suivant:

$$
\begin{pmatrix}\n\underline{U_{2,1}-2U_{1,1}+U_{0,1}} & \underline{U_{1,2}-2U_{1,1}+U_{1,0}} \\
\underline{U_{2,2}-2U_{1,2}+U_{0,2}} & \underline{U_{1,3}-2U_{1,2}+U_{1,1}} \\
\underline{U_{2,3}-2U_{1,3}+U_{0,3}} & +\underline{U_{1,4}-2U_{1,3}+U_{1,2}} \\
\underline{U_{2,3}-2U_{2,1}+U_{1,1}} & +\underline{U_{2,2}-2U_{2,1}+U_{2,0}} \\
\underline{U_{3,1}-2U_{2,1}+U_{1,1}} & +\underline{U_{2,2}-2U_{2,1}+U_{2,0}} \\
\underline{U_{3,2}-2U_{2,2}+U_{1,2}} & +\underline{U_{2,3}-2U_{2,2}+U_{2,1}} \\
\underline{U_{4,2}-2U_{3,2}+U_{2,2}} & +\underline{U_{3,3}-2U_{3,2}+U_{3,1}} \\
\underline{U_{4,2}-2U_{3,2}+U_{1,3}} & +\underline{U_{2,4}-2U_{2,3}+U_{2,2}} \\
\underline{U_{4,3}-2U_{2,3}+U_{1,3}} & +\underline{U_{2,4}-2U_{3,1}+U_{2,2}} \\
\underline{U_{4,1}-2U_{3,1}+U_{2,1}} & +\underline{U_{3,2}-2U_{3,1}+U_{3,0}} \\
\underline{U_{4,3}-2U_{3,3}+U_{2,3}} & +\underline{U_{3,4}-2U_{3,3}+U_{3,2}} \\
\underline{U_{4,3}-2U_{3,3}+U_{2,3}} & +\underline{U_{3,4}-2U_{3,3}+U_{3,2}} \\
\underline{U_{4,3}-2U_{3,3}+U_{2,3}} & +\underline{U_{3,4}-2U_{3,3}+U_{3,2}} \\
\underline{U_{4,4}-2U_{3,3}+U_{2,3}} & +\underline{U_{3,4}-2U_{3,3}+U_{3,2}} \\
\underline{U_{4,4}-2U_{3,3}+U_{2,3}} & +\underline{U_{3,4}-2U_{3,3}+U_{3,2}} \\
\underline{U
$$

Grace aux conditions limites, le système se simplifie:

$$
\begin{pmatrix}\n\frac{U_{2,1}-2U_{1,1}}{h^2} + \frac{U_{1,2}-2U_{1,1}}{k^2} \\
\frac{U_{2,2}-2U_{1,2}}{h^2} + \frac{U_{1,3}-2U_{1,2}+U_{1,1}}{k^2} \\
\frac{U_{2,3}-U_{1,3}}{h^2} + \frac{U_{1,4}-2U_{1,3}+U_{1,2}}{k^2} \\
\frac{U_{3,1}-2U_{2,1}+U_{1,1}}{h^2} + \frac{U_{2,2}-2U_{2,1}}{k^2} \\
\frac{U_{3,2}-2U_{2,2}+U_{1,2}}{h^2} + \frac{U_{2,3}-2U_{2,2}+U_{2,1}}{k^2} \\
\frac{-U_{3,2}+U_{2,2}}{h^2} + \frac{U_{3,3}-2U_{3,2}+U_{3,1}}{k^2} \\
\frac{U_{3,3}-2U_{2,3}+U_{1,3}}{h^2} + \frac{-U_{2,3}+U_{2,2}}{k^2} \\
\frac{-U_{3,1}+U_{2,1}}{h^2} + \frac{U_{3,2}-2U_{3,1}}{k^2} \\
\frac{-U_{3,3}+U_{2,3}}{h^2} + \frac{-U_{3,3}+U_{3,2}}{k^2} \\
\frac{-U_{3,3}+U_{2,3}}{h^2} + \frac{-U_{3,3}+U_{3,2}}{k^2}\n\end{pmatrix}
$$

On obtient alors la matrice:

$$
\begin{pmatrix}\n\left(-\frac{2}{h^2} - \frac{2}{k^2}\right) & \frac{1}{k^2} & \frac{1}{h^2} & 0 & 0 & 0 & 0 & 0 \\
\frac{1}{k^2} & \left(-\frac{2}{h^2} - \frac{2}{k^2}\right) & \frac{1}{k^2} & 0 & \frac{1}{h^2} & 0 & 0 & 0 \\
0 & \frac{1}{k^2} & \left(-\frac{1}{h^2} - \frac{2}{k^2}\right) & \frac{1}{h^2} & 0 & 0 & \frac{1}{h^2} & 0 & 0 \\
\frac{1}{h^2} & 0 & 0 & \left(-\frac{2}{h^2} - \frac{2}{k^2}\right) & \frac{1}{h^2} & 0 & 0 & \frac{1}{h^2} & 0 \\
0 & \frac{1}{h^2} & 0 & \frac{1}{k^2} & \left(-\frac{2}{h^2} - \frac{2}{k^2}\right) & \frac{1}{h^2} & 0 & 0 & \frac{1}{h^2} & 0 \\
0 & 0 & 0 & 0 & \frac{1}{h^2} & \left(-\frac{1}{h^2} - \frac{2}{k^2}\right) & \frac{1}{h^2} & \frac{1}{k^2} & 0 & 0 \\
0 & 0 & \frac{1}{h^2} & 0 & \frac{1}{k^2} & 0 & \left(-\frac{2}{h^2} - \frac{1}{k^2}\right) & 0 & \frac{1}{k^2} & \frac{1}{k^2} \\
0 & 0 & 0 & \frac{1}{h^2} & 0 & \left(-\frac{2}{h^2} - \frac{1}{k^2}\right) & 0 & \frac{1}{h^2} & 0 \\
0 & 0 & 0 & 0 & \frac{1}{h^2} & 0 & \left(-\frac{1}{h^2} - \frac{2}{k^2}\right) & 0 \\
0 & 0 & 0 & 0 & 0 & \frac{1}{k^2} & \frac{1}{h^2} & 0 & \left(-\frac{1}{h^2} - \frac{2}{k^2}\right) & 0\n\end{pmatrix}
$$

# <span id="page-6-0"></span>**3 2eme cas d'étude :**

## <span id="page-6-1"></span>**3.1 Conditions limites :**

$$
U(0, y) = U(x, 0) = U(x, b) = 0
$$
  
et  $\frac{\partial U}{\partial x}(a, y) = 0$ 

## <span id="page-6-2"></span>**3.2 Résolution numérique de l'équation de la chaleur**

Grâce au développement de Taylor d'ordre 1, on obtient :

$$
\frac{U(x+h,y) - U(x,y)}{h} \simeq \frac{\partial U}{\partial x}
$$

Donc  $U(a+h, y) \simeq U(a, y)$ 

C'est à dire  $U_{a+1,j} = U_{a,j}$ 

L'expression de la fonction discrétisée est :

$$
U_{i+1,j} - 4U_{i,j} + U_{i-1,j} + U_{i,j+1} + U_{i,j-1} = -q_{i,j}\frac{h^2}{c}
$$

Ainsi, on obtient le système d'équations suivant :

$$
U_{2,1} - 4U_{1,1} + U_{0,1} + U_{1,2} + U_{1,0} = -q_{1,1} \frac{h^2}{c}
$$
  
\n
$$
U_{2,2} - 4U_{1,2} + U_{0,2} + U_{1,3} + U_{1,1} = -q_{1,2} \frac{h^2}{c}
$$
  
\n
$$
U_{2,3} - 4U_{1,3} + U_{0,3} + U_{1,4} + U_{1,2} = -q_{1,3} \frac{h^2}{c}
$$
  
\n
$$
U_{3,1} - 4U_{2,1} + U_{1,1} + U_{2,2} + U_{2,0} = -q_{2,1} \frac{h^2}{c}
$$
  
\n
$$
U_{3,2} - 4U_{2,2} + U_{1,2} + U_{2,3} + U_{2,1} = -q_{2,2} \frac{h^2}{c}
$$
  
\n
$$
U_{3,3} - 4U_{2,3} + U_{1,3} + U_{2,4} + U_{2,2} = -q_{2,3} \frac{h^2}{c}
$$
  
\n
$$
U_{4,1} - 4U_{3,1} + U_{2,1} + U_{3,2} + U_{3,0} = -q_{3,1} \frac{h^2}{c}
$$
  
\n
$$
U_{4,2} - 4U_{3,2} + U_{2,2} + U_{3,3} + U_{3,1} = -q_{3,2} \frac{h^2}{c}
$$
  
\n
$$
U_{4,3} - 4U_{3,3} + U_{2,3} + U_{3,4} + U_{3,2} = -q_{3,3} \frac{h^2}{c}
$$

En appliquant les conditions limites, on a:

$$
U_{2,1} - 4U_{1,1} + U_{1,2} = -q_{1,1} \frac{h^2}{c}
$$
  
\n
$$
U_{2,2} - 4U_{1,2} + U_{1,3} + U_{1,1} = -q_{1,2} \frac{h^2}{c}
$$
  
\n
$$
U_{2,3} - 4U_{1,3} + U_{1,4} + U_{1,2} = -q_{1,3} \frac{h^2}{c}
$$
  
\n
$$
U_{3,1} - 4U_{2,1} + U_{1,1} + U_{2,2} = -q_{2,1} \frac{h^2}{c}
$$
  
\n
$$
U_{3,2} - 4U_{2,2} + U_{1,2} + U_{2,3} + U_{2,1} = -q_{2,2} \frac{h^2}{c}
$$
  
\n
$$
U_{3,3} - 4U_{2,3} + U_{1,3} + U_{2,4} + U_{2,2} = -q_{2,3} \frac{h^2}{c}
$$
  
\n
$$
-3U_{3,1} + U_{2,1} + U_{3,2} = -q_{3,1} \frac{h^2}{c}
$$
  
\n
$$
-3U_{3,2} + U_{2,2} + U_{3,3} + U_{3,1} = -q_{3,2} \frac{h^2}{c}
$$
  
\n
$$
-3U_{3,3} + U_{2,3} + U_{3,4} + U_{3,2} = -q_{3,3} \frac{h^2}{c}
$$

3  $1$  and  $2$  and  $2$ 

5

3  $1$  and  $2$  and  $2$ 

5

Si on considère b=4, on a d'après les conditions limites  $U(x, 4) = 0$  donc, le système devient

$$
U_{2,1} - 4U_{1,1} + U_{1,2} = -q_{1,1} \frac{h^2}{c}
$$
  
\n
$$
U_{2,2} - 4U_{1,2} + U_{1,3} + U_{1,1} = -q_{1,2} \frac{h^2}{c}
$$
  
\n
$$
U_{2,3} - 4U_{1,3} + U_{1,2} = -q_{1,3} \frac{h^2}{c}
$$
  
\n
$$
U_{3,1} - 4U_{2,1} + U_{1,1} + U_{2,2} = -q_{2,1} \frac{h^2}{c}
$$
  
\n
$$
U_{3,2} - 4U_{2,2} + U_{1,2} + U_{2,3} + U_{2,1} = -q_{2,2} \frac{h^2}{c}
$$
  
\n
$$
U_{3,3} - 4U_{2,3} + U_{1,3} + U_{2,2} = -q_{2,3} \frac{h^2}{c}
$$
  
\n
$$
-3U_{3,1} + U_{2,1} + U_{3,2} = -q_{3,1} \frac{h^2}{c}
$$
  
\n
$$
-3U_{3,2} + U_{2,2} + U_{3,3} + U_{3,1} = -q_{3,2} \frac{h^2}{c}
$$
  
\n
$$
-3U_{3,3} + U_{2,3} + U_{3,2} = -q_{3,3} \frac{h^2}{c}
$$

Ainsi, on obtient la matrice

$$
\begin{pmatrix}\n4 & -1 & 0 & -1 & 0 & 0 & 0 & 0 & 0 \\
-1 & 4 & -1 & 0 & 0 & 0 & -1 & 0 & 0 \\
0 & -1 & 3 & 0 & 0 & 0 & 0 & -1 & 0 \\
-1 & 0 & 0 & 4 & 1 & 0 & 1 & 0 & 0 \\
0 & 0 & 0 & -1 & 4 & 0 & 0 & -1 & 0 \\
0 & 0 & -1 & 0 & -1 & 0 & -1 & 4 & 0 & -1 \\
0 & 0 & 0 & 0 & -1 & 0 & -1 & 4 & -1 \\
0 & 0 & 0 & 0 & 0 & -1 & 0 & -1 & 3\n\end{pmatrix}\n\begin{pmatrix}\nU_{1,1} \\
U_{1,2} \\
U_{1,3} \\
U_{2,1} \\
U_{2,2} \\
U_{3,3} \\
U_{3,1} \\
U_{3,2} \\
U_{3,3}\n\end{pmatrix} = -\frac{h^2}{c} \begin{pmatrix}\nq_{1,1} \\
q_{1,2} \\
q_{2,1} \\
q_{2,2} \\
q_{2,3} \\
q_{3,1} \\
q_{3,2} \\
q_{3,3}\n\end{pmatrix}
$$

#### **Factorisation de Cholesky :**

Si A est une matrice symétrique définie positive il existe au moins une matrice réelle triangulaire inférieure L telle que *A* = LL *<sup>T</sup>* avec *L T* la matrice transposée de L, qui est donc dans ce cas une matrice triangulaire supérieure.

On cherche la matrice  $L = \begin{bmatrix} \frac{i}{21} & \frac{i}{22} \\ 1 & \frac{1}{22} & \frac{1}{22} \end{bmatrix}$  $\int$   $I_{11}$  $l_{21}$   $l_{22}$ **District Contract Street** *l*<sup>11</sup> *l*<sup>21</sup> *l*<sup>22</sup>  $\begin{pmatrix} \n\cdot & \cdot & \cdot \\
\cdot & \cdot & \cdot \\
\cdot & \cdot & \cdot \\
\cdot & \cdot & \cdot\n\end{pmatrix}$  $\sqrt{ }$ **Contract Contract Contract A** *A A A A A* 

De l'égalité  $A = LL^T$  on déduit, avec  $1 \leqslant i, j \leqslant n$  :

$$
a_{ij} = \sum_{k=1}^{n} l_{i,k} l_{j,k} = \sum_{k=1}^{\min(i,j)} l_{i,k} l_{j,k}
$$
 (6)

Comme  $l_{i,j} = 0$  si  $1 \le i < j \le n$ 

Pour j=1, on détermine la première colonne de *L*:

Pour i=1  $a_{11} = l_{11}l_{11}$  donc  $l_{11} = \sqrt{a_{11}}$ Pour i=2  $a_{12} = l_{21}l_{11}$  donc  $l_{21} = \frac{a_{12}}{\sqrt{a_{11}}}$ 

Pour i=n  $a_{1n} = l_{11}l_{n1}$  donc  $l_{n1} = \frac{a_{n1}}{\sqrt{a_{11}}}$ 

Après avoir détérminé les (j-1) colonnes de L, on détermine la ième colonne

Pour j=i  $a_{ii} = l_{i1}l_{i1} + l_{i2}l_{i2} + \ldots + l_{ii}l_{ii}$  donc  $l_{ii} = \sqrt{(a_{ii} - \sum_{k=1}^{i-1} l_{ik}^2)}$ Enfin, on a  $a_{ij} = l_{i1}l_{j1} + l_{i2}l_{j2} + \ldots + l_{ii}l_{ji}$  donc  $l_{ji} = \frac{a_{ij} - \sum_{k=1}^{i-1} l_{ik}l_{jk}}{l_{i}}$ *l*ii

On pose alors le système à partir de notre equation  $Ax = b$ 

$$
LL^T = b \Longleftrightarrow \begin{cases} Ly = b \\ L^T x = y \end{cases}
$$

On résout la 1ere équation pour obtenir le vecteur *y* ensuite on résout la 2nde pour obtenir le vecteur *x*.

Avec la résolution sur Python pour N=3, on obtient les résultats suivants

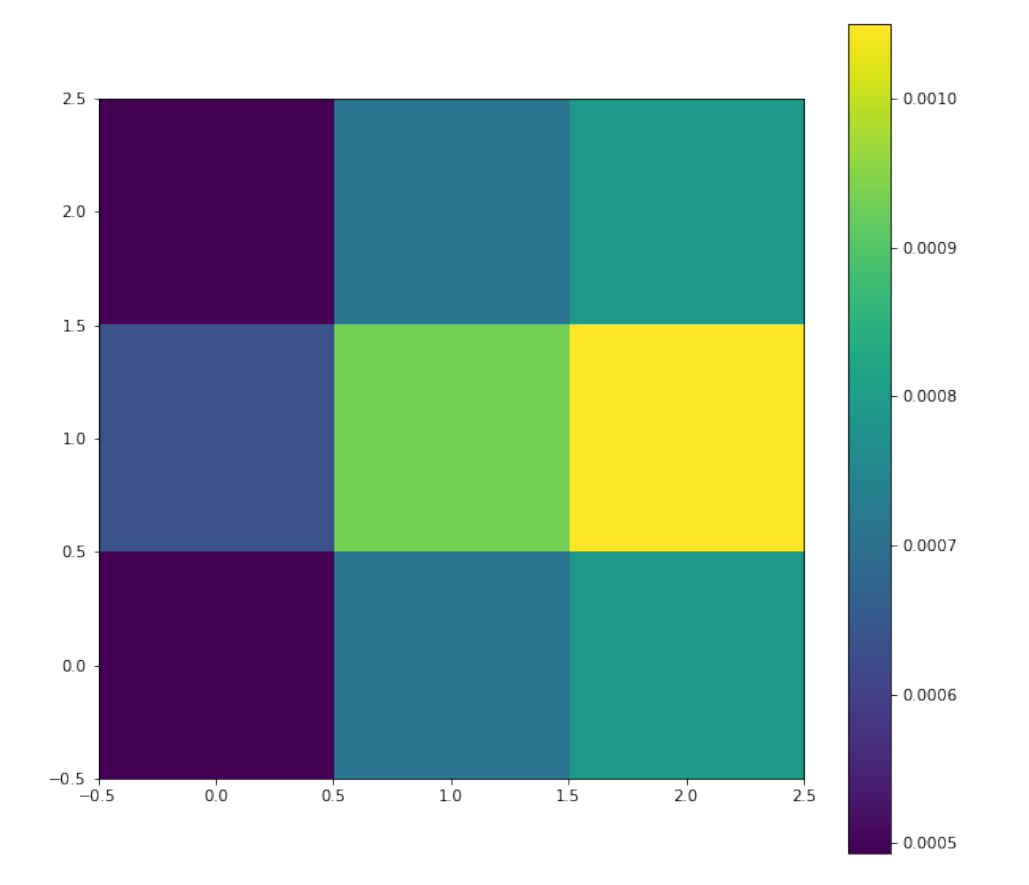

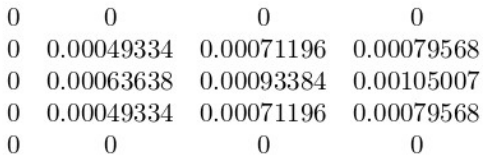

## <span id="page-9-0"></span>**3.3 Résolution exacte de l'équation de la chaleur**

Reprenons l'équation (1) :  $-c\left(\frac{\partial^2 U}{\partial x^2} + \frac{\partial^2 U}{\partial y^2}\right) = q$  $\left(\frac{\partial^2 U}{\partial y^2}\right) = q$ On a les conditions limites suivantes  $U(0, y) = U(x, 0) = U(x, b) = 0$  et  $\frac{\partial U}{\partial x}(a, y) = 0$ Resolvons d'abord l'équation sans second membre :  $-c\left(\frac{\partial^2 U}{\partial x^2} + \frac{\partial^2 U}{\partial y^2}\right) = 0$  $\left(\frac{\partial^2 U}{\partial y^2}\right) = 0$  (7) On pose  $U(x, y) = g(x)h(y)$ Alors  $\frac{\partial^2 U}{\partial^2 x} = g''(x)h(y)$  et  $\frac{\partial^2 U}{\partial^2 y} = g(x)h''(y)$ Donc

$$
h(y)g''(x) + h''(y)g(x) = 0
$$
  

$$
\frac{g''(x)}{g(x)} + \frac{h''(y)}{h(y)} = 0
$$
  

$$
\frac{g''(x)}{g(x)} = -\frac{h''(y)}{h(y)} = -k \quad \text{avec } k > 0
$$

En résolvant l'équation différentielle  $\frac{g''(x)}{g(x)} = -k$  on obtient:

$$
g(x) = \alpha \cos(k_1 x) + \beta \sin(k_1 x) \operatorname{avec} k_1 = \sqrt{k}
$$

Or, d'après le CL :  $U(0, y) = 0$  cad  $h(y)g(0) = 0$  donc  $g(0) = \alpha = 0$ Ainsi

$$
g(x) = \beta \sin(k_1 x)
$$

D'autre part, on a  $\frac{\partial U}{\partial x}(a,y)=0$  c  $\frac{\partial v}{\partial x}$ (a,y)=0 cad  $g'(a)h(y) = 0$  donc  $g'(a) = 0 \Leftrightarrow \beta k_1 \cos(k_1 a) = 0$  $\Leftrightarrow k_1 = \frac{1}{a}((2n+1)\frac{\pi}{2})$ 

Finalement

$$
g(x) = \beta \sin\left(\frac{\pi(2n+1)}{2a}x\right)
$$
 (8)

Passons maintenant à l'équation avec second membre :  $-c(h_n(y)g''_n(x) + h''_n(y)g_n(x)) = C_n(y)g(x)$  $\text{Cad } -c(-h_n(y)\beta k_1^2 \sin(k_1x) + h''_n(y)\beta \sin(k_1x)) = C_n(y) \beta \sin(k_1x)$ 

d'où

 $a$ <sub>vec</sub>

$$
-c(h_n''(y) - k_1^2 h_n(y)) = C_n(y)
$$
\n(9)

On remarque que  $h_p(y) = \frac{C_n}{ck^2}$  est solu  $\frac{C_n}{ck_1^2}$  est solution particulière de cette équation differentielle

On a *q* constant donc  $C_n(y)$  est constant en y.

On prend la fonction *q* constante sur  $[0, a]$  on la prolonge par continuité sur  $[-a, a]$  en fonction impaire et 2*a* periodique

#### **Series de Fourier**

Soit une fonction f continue par morceaux et  $2\pi$  periodique

On appelle serie de Fourier de f la série de fonctions :

$$
\sum_{n=1}^{\infty} a_n(f) \cos(nt) + b_n(f) \sin(nt)
$$
  
avec  $a_0 = \frac{1}{2\pi} \int_0^{2\pi} f(t) dt$   
et  $a_n = \frac{1}{\pi} \int_0^{2\pi} f(t) \cos(nt) dt$   $n \ge 1$   
et  $b_n = \frac{1}{\pi} \int_0^{2\pi} f(t) \sin(nt) dt$   $n \ge 1$ 

Ainsi, on a  $C_n = \frac{2}{a} \int_0^a q \sin(k_1 x) dx$  comme  $g(x)$  est une fonction  $\sin(x)$  $C_n = \frac{2}{a} q \int_0^a \sin(k_1 x) dx$  comme *q* est constant par rapport à x

$$
C_n = \frac{2q}{a} \left[ \frac{-\cos((2n+1)\frac{\pi x}{2a})}{\frac{2n+1}{2a}\pi} \right]
$$
  
\n
$$
C_n = \frac{2q}{a} \left( \frac{1}{\frac{2n+1}{2a}\pi} - \frac{\cos((2n+1)\frac{\pi}{2})}{\frac{2n+1}{2a}\pi} \right)
$$
  
\n
$$
C_n = \frac{4q}{(2n+1)\pi} \left( 1 - \cos\left(\frac{2n+1}{2}\pi\right) \right) = \frac{4q}{(2n+1)\pi}
$$

On résout ensuite l'équation homogène  $-c(h''_n(y) - k_1^2 h_n(y)) = 0$ 

$$
h_h(y) = \gamma \mathrm{ch}(k_1 y) + \delta \mathrm{sh}(k_1 y)
$$

ainsi

$$
h_n(y) = \gamma \operatorname{ch}(k_1 y) + \delta \operatorname{sh}(k_1 y) + \frac{C_n}{c k_1^2}
$$

D'après les CL, on a 
$$
U(x, 0) = 0 \Leftrightarrow g''(x)h(0) = 0 \Leftrightarrow h(0) = 0
$$
  
donc  $\gamma + \frac{C_n}{ck_1^2} = 0$  cad  $\gamma = -\frac{C_n}{ck_1^2}$   
D'autre part  $U(x, b) = 0$   
de même ona  $h(b) = 0 \Leftrightarrow \gamma \text{ch}(k_1b) + \delta \text{sh}(k_1b) + \frac{C_n}{ck_1^2} = 0$   
 $\Leftrightarrow \delta = \frac{C_n}{ck_1^2} \left( \frac{\text{ch}(k_1b)}{\text{sh}(k_1b)} - \frac{1}{\text{sh}(k_1b)} \right)$   
Finalement

$$
h(y) = \frac{C_n}{ck_1^2} \left( 1 - \text{ch}(k_1 y) + \frac{\text{sh}(k_1 y)}{\text{sh}(k_1 b)} (\text{ch}(k_1 b) - 1) \right)
$$
(10)

Avec  $C_n = \frac{4q}{(2n+1)\pi}$  $(2n+1)\pi$ 

Ainsi, on trouve

$$
U(x, y) = \sum_{0}^{\infty} \sin\left(\frac{\pi(2n+1)}{2a}x\right) \frac{C_n}{ck_1^2} \left(1 - \text{ch}(k_1y) + \frac{\text{sh}(k_1y)}{\text{sh}(k_1b)}(\text{ch}(k_1b) - 1)\right)
$$
  
Finalement
$$
U(x, y) = \sum_{0}^{\infty} \sin\left(\frac{\pi(2n+1)}{2a}x\right) \frac{C_n}{ck_1^2} \left(1 - \text{ch}(k_1y) + \frac{\text{sh}(k_1y)}{\text{sh}(k_1b)}(\text{ch}(k_1b) - 1)\right)
$$

# <span id="page-11-0"></span>**3.4 Résultats et interprétation de la résolution numérique :**

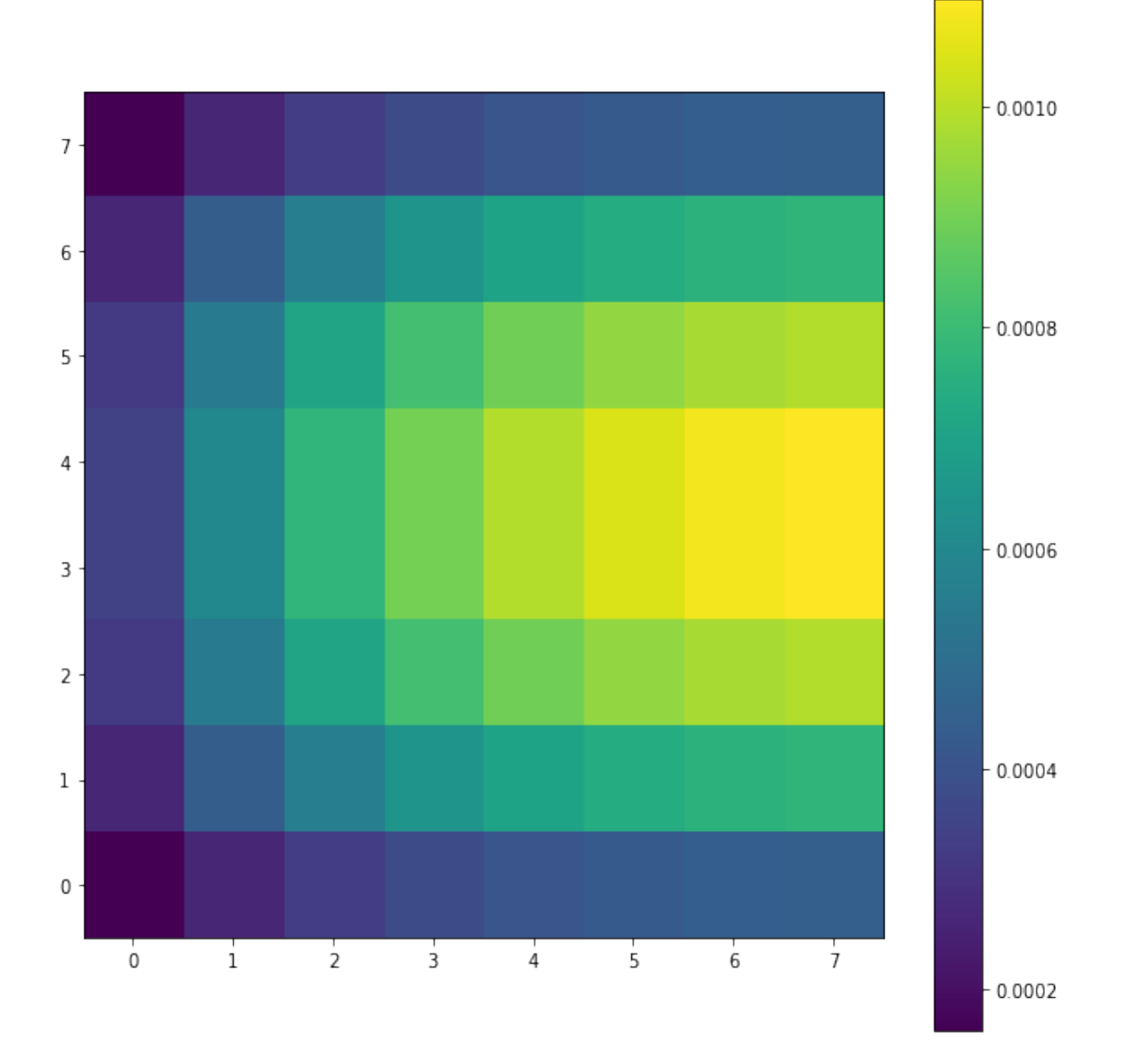

Dans l'étude du cas 2, pour un système avec 8 *-*8 points à l'intérieur de la plaque de côtés 1, on obtient la répartition de température ci-dessus. On remarque que la température est faible sur les 3 bords de la plaque comme précisé dans les conditions limites.Celle-ci augmente au centre de la plaque pour atteindre sa valeur maximum sur l'un des bords.

## <span id="page-12-0"></span>**3.5 Résultats et interprétation de la résolution théorique**

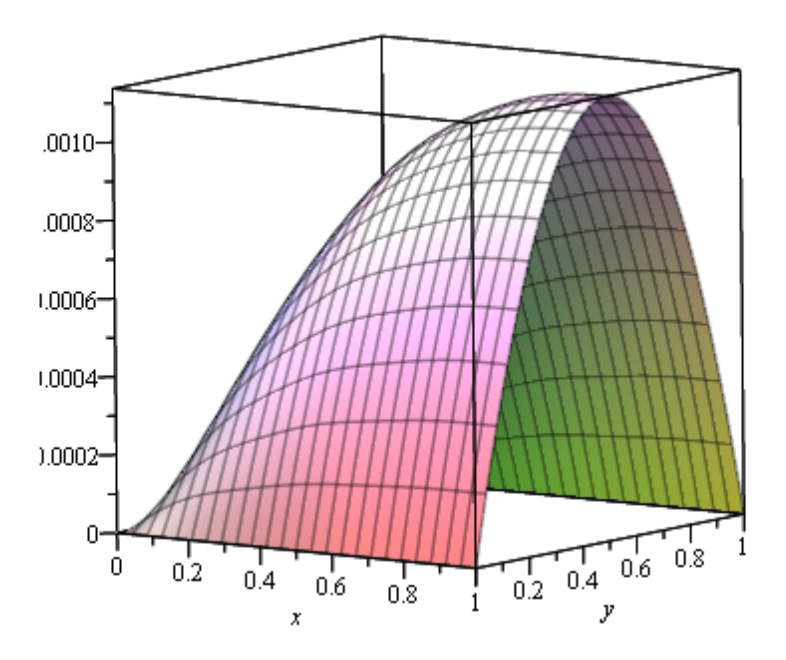

La figure ci-dessus represente le profil de la température en 3D pour un cube de cotés x=y=1, pour  $c=100$  avec c le coefficient de conductivité. Le plan  $(x,y)$  represente la plaque tandis que l'axe z représente la température au sein de la plaque. On remarque que la température est nulle sur les 3 bords de la plaque, et augmente jusqu'à atteindre sa valeur maximale sur le 4eme bord de la plaque qui est de 0.010 C.

Pour c=50, on obtient le profil ci-dessous. La température maximale atteinte pour ce cas est de  $0.020 \text{ C}$ : le double de celle du cas précédent (pour c=100). On en conclut donc que la valeur du coefficient de conductivité influe sur la température au sein de la plaque.

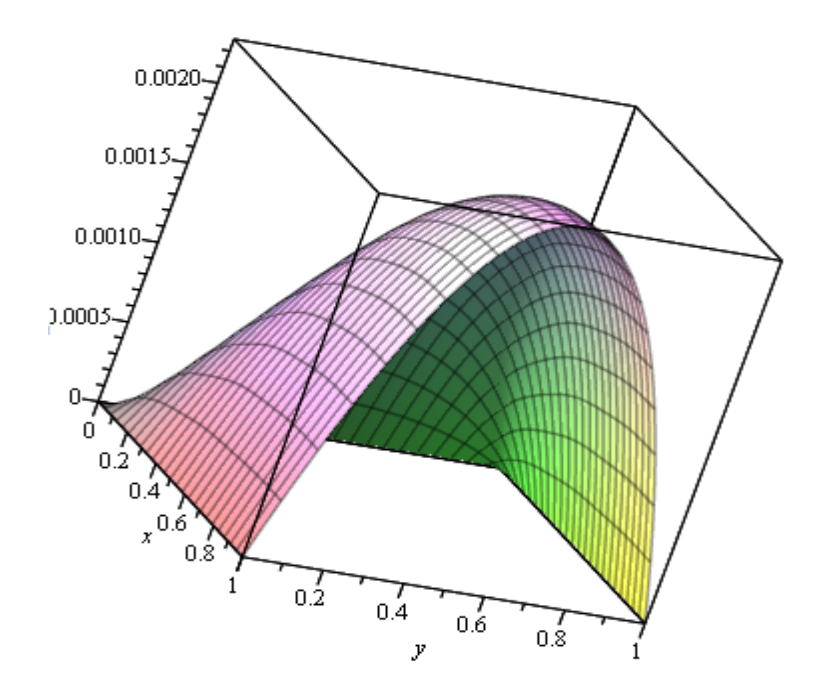

#### <span id="page-13-0"></span>**3.6 Comparaison des résultats théoriques et numérique, étude d'erreurs**

Pour la résolution numérique sur Python comme sur la modélisation sur Maple, nous avons posé  $c=100$  et  $q=1$ . Ainsi, avec les memes données, nous avons pu obtenir des températures assez proches.

#### <span id="page-13-1"></span>**3.6.1 Analyse des erreurs de la formule de Taylor-Young**

Soit I un intervalle de Reels;

a un élement de I ;

E un espace vectoriel normé réel ;

f une fonction de I dans E dérivable en a jusqu'à un certain ordre n<br/> $\geq 1.$ 

Alors pour tout *x* appartenant à I, on a la formule de Taylor

$$
f(x) = \sum \frac{f^{(k)}(a)}{k!} (x - a)^k + R_n(x)
$$
\n(11)

où le reste  $R_n$  est une fonction négligeable par rapport à  $(x - a)^n$ au voisinage de *a*.

Par simple changement de variable, la formule de Taylor-Young peut aussi s'exprimer sous la forme :

$$
f(a+h) = f(a) + \frac{f'(a)}{1!}h + \frac{f''(a)}{2!}h^2 + \dots + \frac{f^{(n)}(a)}{n!}h^n + R_n(h)
$$
\n(12)

ou de façon équivalente:

$$
f(a+h) = \sum \frac{f^{(k)}(a)}{k!} (h)^k + R_n(h)
$$

où le reste  $R_n(h)$ est une fonction négligeable par rapport à  $h^n$  au voisinage de  $0$  . Cette forme est souvent employée en se situant dans un voisinage de *a*(c'est-à-dire pour *h* petit).

#### <span id="page-14-0"></span>**3.6.2 Expression et estimations du reste de la formule de Taylor-Young**

Si la fonction *f* (à valeurs réelles ou complexes, ou même dans un espace normé) est dérivable en *a* jusqu'à l'ordre  $n \ge 1$ , alors la fonction  $R_n$  est négligeable devant  $(x - a)^n$ :

$$
R_n = o((x - a)^n)
$$

La formulation suivante est équivalente :

$$
\lim_{x \to a} R_n(x) \frac{1}{(x-a)^n} = 0
$$

#### <span id="page-14-1"></span>**3.6.3 Formule de Taylor-Lagrange**

Si la fonction *f* est à valeurs réelles et est dérivable sur I jusqu'à l'ordre *n* + 1 alors, pour tout  $x \in I - (a)$ , il existe un nombre réel  $\varepsilon$  strictement compris entre *a* et *x* tel que :

$$
R_n(x) = \frac{f^{(n+1)}(x)}{(n+1)!} (x-a)^{n+1}
$$
\n(13)

Cette relation s'appelle également la forme de Lagrange. L'existence de  $\varepsilon$  se déduit directement du théorème de Rolle (ou de sa variante, le théorème des accroissements finis).

Le nombre  $\varepsilon$  est parfois  $a + (x - a) \theta$  noté, et la condition qu'il soit compris entre *a* et *x* s'écrit alors  $0 < \theta < 1$ .

#### <span id="page-14-2"></span>**3.6.4 Inégalité de Taylor Lagrange**

S'il existe *M* tel que :

$$
\forall y\in I, |f^{(n+1)}(y)|\leqslant M
$$

Alors  $\forall x \in I$ 

$$
|R_n(x)| = \frac{M}{(n+1)!} |x - a|^{(n+1)} \tag{14}
$$

D'après (13), lorsque l'on exprime la fonction  $f(x)$  à l'aide du polynôme  $p_n(x)$ , son erreur est  $|R_n(x)|$ . Si pour un certain *n* fixé, tant que  $x \in I, |f^{(n+1)}(x)| \leqslant M$ . Ainsi, on sort le calcul approximatif :

$$
|R_n(x)| = \left| \frac{f^{(n+1)}(x)}{(n+1)!} (x-a)^{n+1} \right| \leq \frac{M}{(n+1)!} |x-a|^{(n+1)} \tag{15}
$$

#### <span id="page-14-3"></span>**3.6.5 Stabilité d'un problème**

#### <span id="page-14-4"></span>**3.6.6.d Analyse des erreurs d'arrondis**

Comme on vient de l'observer, les méthodes classiques de calcul numérique des dérivées sont numériquement instables : les erreurs d'arrondi détériorent très rapidement la quantité des résultat trouvés. C'est pourquoi il est utile d'essayer de comprendre comment s'effectuent les calculs au sein d'un ordinateur afin de pouvoir prédire l'impact des erreurs d'arrondi. On dit qu'une méthode numérique ou d'un algorithme de calcul qui entraîne une telle propagation d'erreurs qu'ils sont numériquement instables. C'est typiquement, ce que l'on observe dans la formule de Taylor. À ce stade, il est essentiel de clairement distinguer les concepts fondamentaux de stabilité numérique d'une méthode de calcul, de stabilité d'un problème mathématique et de stabilité d'un système physique.

#### <span id="page-15-0"></span>**3.6.6 Erreurs de discrétisation**

On rappelle la définition de la dérivée de la fonction précédente

$$
D = \frac{\partial U}{\partial x}(x_m, y_n) = \lim_{\Delta x \to 0} \frac{U(x_m + \Delta x, y_n) - U(x_m, y_n)}{\Delta x}
$$
(16)

On choisit une suite d'écarts  $(\Delta x)$ qui tend vers zéro. Ensuite, il s'agira d'estimer la limite de la suite définie par :

$$
D^{(\Delta x)} = \frac{U(x_m + (\Delta x), y_n) - U(x_m, y_n)}{(\Delta x)}
$$
(17)

Deux questions apparaissent : pourquoi calculer  $D^{(\Delta x)_k}$ ; quelle est la valeur exacte de *D*. Pour y répondre, il est donc essentiel de comprendre le comportement de l'erreur de discrétisation en fonction de *x*. L'erreur de discrétisation est évidemment définie comme la différence entre la valeur exacte de la dérivée et la valeur numérique approchée :

$$
E^{\Delta x} = D - D^{\Delta x} \tag{18}
$$

Intuitivement, on s'attendrait à ce que l'approximation (24) soit d'autant meilleure que le pas de discrétisation  $\Delta x$  est petit. En effectuant un développement de Taylor de  $U(x_m, y_n)$  on observe :

$$
U(x_m + \Delta x, y_n) = U(x_m, y_n) + \frac{\partial U(x_m, y_n)}{\partial x} \Delta x + \frac{\Delta x^2}{2} \frac{\partial^2 U(\varepsilon)}{\partial x^2}
$$

$$
\frac{\partial U(x_m, y_n)}{\partial x} - \frac{U(x_m + \Delta x, y_n) - U(x_m, y_n)}{\Delta x} = -\frac{\Delta x^2}{2} \frac{\partial^2 U(\varepsilon)}{\partial x^2}
$$

$$
E^{\Delta x} = D - D^{\Delta x} = -\frac{\Delta x^2}{2} \frac{\partial^2 U(\varepsilon)}{\partial x^2}
$$

où  $\varepsilon$  est un point particulier de l'intervalle  $[x_m, x_{m+1}]$ 

Si on peut trouver une estimation *C* qui borne la valeur absolue de la dérivée seconde de  $U(x_m, y_n)$ sur l'intervalle considéré, on peut alors écrire une borne supérieure de l'erreur de discrétisation sous la forme :

$$
|E^{\Delta x}| \leqslant \frac{C}{2} \Delta x \tag{19}
$$

Au vu de ce résultat, la méthode de dérivation numérique est théoriquement convergente. On constate aussi que la méthode qui vient d'être développée est d'ordre 1.

Idem pour la variable *y* .

#### <span id="page-16-0"></span>**3.6.7 Erreurs d'arrondis et pas optimal pour les différences**

Dans la dérivation numérique, un aspect essentiel est l'impact des erreurs d'arrondi. On va donc effectuer une analyse plus détaillée.

Afin d'analyser l'erreur d'ordre 2, on a besoin du développement de Taylor d'ordre 3.

$$
U(x_m + \Delta x, y_n) = U(x_m, y_n) + \frac{\partial U(x_m, y_n)}{\partial x} \Delta x + \frac{1}{2} \frac{\partial^2 U(x_m, y_n)}{\partial x^2} \Delta x^2 + \frac{1}{6} \frac{\partial^3 U}{\partial x^3}(\varepsilon_1) \Delta x^3 \tag{20}
$$

$$
U(x_m - \Delta x, y_n) = U(x_m, y_n) - \frac{\partial U(x_m, y_n)}{\partial x} \Delta x + \frac{1}{2} \frac{\partial^2 U(x_m, y_n)}{\partial x^2} \Delta x^2 - \frac{1}{6} \frac{\partial^3 U}{\partial x^3} (\varepsilon_2) \Delta x^3 \tag{21}
$$

Avec  $\varepsilon_1 \in [x_m, x_{m+1}]$  et  $\varepsilon_2 \in [x_{m-1}, x_m]$ 

On commence par la dérivée première.

$$
\frac{\partial U(x_m, y_n)}{\partial x} = \frac{U(x_m + \Delta x, y_n) - U(x_m - \Delta x, y_n)}{2\,\Delta x} - \frac{1}{6} \frac{\partial^3 U(\frac{\varepsilon_1 + \varepsilon_2}{2})}{\partial x^3} \Delta x^2 \tag{22}
$$

D'après (23) et (25)

$$
\frac{\partial U(x_m, y_n)}{\partial x} = D^{\Delta x} + E^{\Delta x} \tag{23}
$$

où  $E^{\Delta x}$  représente l'erreur de discrétisation. Maintenant, on ne dispose que des représentations  $\tilde{U}(x_m + \Delta x, y_n)$ et  $\tilde{U}(x_m - \Delta x, y_n)$ comme approximations de  $U(x_m + \Delta x, y_n)$ et  $U(x_m - \Delta x, y_n)$ .<br>Plus précisément, on écrit  $U(x_m + \Delta x, y_n) = \tilde{U}(x_m + \Delta x, y_n) + \tilde{e}(x_m + \Delta x, y_n)$ 

$$
U(x_m - \Delta x, y_n) = \tilde{U}(x_m - \Delta x, y_n) + \tilde{e}(x_m - \Delta x, y_n)
$$

où les termes  $\tilde{e}(x_m + \Delta x, y_n)$  et  $\tilde{e}(x_m - \Delta x, y_n)$ sont les erreurs d'arrondi associées à la représentation en virgule flottante des nombres réels  $U(x_m + \Delta x, y_n)$ et  $U(x_m - \Delta x, y_n)$ .

L'utilisation des approximations  $\tilde{U}(x_m + \Delta x, y_n)$ et  $\tilde{U}(x_m - \Delta x, y_n)$ dans (29) modifie l'expression de l'erreur. En prenant  $x_m + \Delta x$  pour  $x_{m+1}$ ,  $x_m - \Delta x$  pour  $x_{m-1}$ , et  $\frac{\varepsilon_1 + \varepsilon_2}{2}$  pour  $\varepsilon$  on a désormais la situation suivante :

$$
\frac{\partial U(x_m, y_n)}{\partial x} = \frac{\tilde{U}(x_{m+1}, y_n) - \tilde{U}(x_{m-1}, y_n)}{2 \Delta x} + \frac{\tilde{e}(x_{m+1}, y_n) - \tilde{e}(x_{m-1}, y_n)}{2 \Delta x} - \frac{1}{6} \frac{\partial^3 U(\varepsilon)}{\partial x^3} \Delta x^2
$$

Pour que la formule soit identique à celle de (30) , on a :

$$
\frac{\partial U(x_m, y_n)}{\partial x} = \tilde{D}^{\Delta x} + \tilde{E}^{\Delta x} \tag{24}
$$

Où  $\tilde{D}^{\Delta x}$  est l'estimation numérique de la valeur de la dérivée obtenue en faisant usage des approximations, tandis que  $\tilde{E}^{\Delta x}$  représente l'estimation que l'on obtiendrait avec les valeurs exactes. Ici, on s'intéresse à la propagation des erreurs et on constate que cette propagation se produira même si on utilise un calculateur parfait, puisque l'on néglige l'apparition d'une erreur d'arrondi lors du calcul de  $\tilde{D}^{\Delta x}$ . L'erreur totale  $\tilde{E}^{\Delta x} = \tilde{D} - \tilde{D}^{\Delta x}$ se compose donc de deux termes :  $\tilde{D} - \tilde{D}^{\Delta x}$ correspondant aux erreurs d'arrondi liées à l'usage d'une arithmétique avec une précision limitée et  $\tilde{E}^{\Delta x}$  correspondant à l'erreur de discrétisation habituelle.

Si on peut trouver une estimation *C* qui borne la valeur absolue de la dérivée troisième de  $U(x_m, y_m)$  $y_n$ )et que l'on peut également trouver une estimation  $\varepsilon$  qui borne la valeur absolue des erreurs d'arrondi  $\tilde{e}(x_{m-1}, y_n)$ et  $\tilde{e}(x_{m+1}, y_n)$ , on écrit la borne supérieure de la valeur absolue de l'erreur totale pour une formule de différences du second ordre sous la forme :

$$
|\tilde{E}^{\Delta x}| \leqslant \frac{\varepsilon}{\Delta x} \frac{C \,\Delta x^2}{6} \tag{25}
$$

Tout comme on l'avait déjà observé dans l'évaluation numérique de la dérivée de  $e(x)$  en  $x=1$ , on voit que pour une grande valeur de  $\Delta x$ , l'erreur d'arrondi est généralement faible par rapport à l'erreur de discrétisation. La situation s'inverse lorsque l'on diminue  $\Delta x$ . Au vu d'un tel résultat, il est alors tentant d'essayer d'estimer pour quelle valeur de  $\Delta x$  la borne supérieure de l'erreur totale sera minimale : il suffit de chercher la valeur de  $\Delta x$  qui annule la dérivée de l'expression (32):

$$
\Delta x = \left(\frac{3\,\varepsilon}{C}\right)^{1/3} \tag{26}
$$

Idem pour la variable y.

$$
\left(\frac{\partial U}{\partial x}\right)_{m,n} = \frac{U_{m+1,n} - U_{m-1,n}}{2\Delta x} + o(\Delta x^2)
$$
\n
$$
|\tilde{E}^{2\Delta x}| \leq \frac{\epsilon}{\Delta x} + \frac{C(\Delta x)^2}{6}
$$
\n
$$
\Delta x = \left(\frac{3\epsilon}{C}\right)^{\frac{1}{3}}
$$
\n
$$
\left(\frac{\partial U}{\partial x}\right)_{m,n} = \frac{-U_{m+2,n} + 8U_{m+1,n} - 8U_{m-1,n} + U_{m-2,n}}{2\Delta x} + o(\Delta x^4)
$$
\n
$$
|\tilde{E}^{2\Delta x}| \leq \frac{3\epsilon}{2\Delta x} + \frac{C(\Delta x)^4}{30}
$$
\n
$$
\left(\frac{\partial^2 U}{\partial x^2}\right)_{m,n} = \frac{U_{m+1,n} + U_{m-1,n} - 2U_{m,n}}{\Delta x^2} + o(\Delta x^2)
$$
\n
$$
|\tilde{E}^{2\Delta x}| \leq \frac{4\epsilon}{(\Delta x)^2} + \frac{C(\Delta x)^2}{12}
$$
\n
$$
\left(\frac{\partial^2 U}{\partial x^2}\right)_{m,n} = \frac{-U_{m+2,n} + 16U_{m+1,n} - 30U_{m,n} + 16U_{m-1,n} - U_{m-2,n}}{12\Delta x^2} + o(\Delta x^4)
$$
\n
$$
|\tilde{E}^{2\Delta x}| \leq \frac{16\epsilon}{3(\Delta x)^2} + \frac{C(\Delta x)^4}{90}
$$
\n
$$
\Delta x = \left(\frac{240\epsilon}{C}\right)^{\frac{1}{6}}
$$

On peut conclure des considérations qui précèdent que le calcul numérique des dérivées doit se faire avec un pas  $\Delta x$  suffisamment petit pour que l'erreur de discrétisation soit acceptable, mais  $\Delta x$  ne doit pas être trop petit non plus car quand celui-ci diminue, on constate que les erreurs d'arrondi augmentent. On se trouve donc confronté au problème du choix de  $\Delta x$ . Des formules ont été développées pour déterminer le pas  $\Delta x$  qui minimisent la somme des deux erreurs, mais cela ne signifie pas nécessairement que cette erreur totale minimale soit suffisamment faible.

Devant ce dilemme, on peut tirer avantage des propriétés de l'extrapolation de Richardson. En effet, cette technique permet, à partir de plusieurs évaluations de la dérivée pour des pas différents, de trouver une meilleure évaluation dans laquelle l'erreur de discrétisation a été réduite. On commence par évaluer la dérivée pour des pas  $\Delta x$  qui ne sont pas trop petits de façon à ce qu'ils ne soient pas entachés d'erreurs d'arrondi. Les erreurs de discrétisation que comportent alors ces évaluations peuvent être éliminées par des extrapolations de Richardson successives

#### <span id="page-18-0"></span>**3.6.8 Traitement des bords : Conditions de Neumann et Dirichlet**

$$
\left(\frac{\partial U}{\partial x}\right)_{m,n} = \frac{U_{m,n} - U_{m-1,n}}{\Delta x} + \frac{\Delta x}{2!} \left(\frac{\partial^2 U}{\partial x^2}\right) + \cdots
$$
\n(27)

$$
\frac{\partial U}{\partial x}(x_m, y_n) - \frac{U_{m,n} - U_{m-1,n}}{\Delta x} = \frac{\Delta x}{2!} \left(\frac{\partial^2 U}{\partial x^2}\right)_{\xi}
$$
\n(28)

$$
E^{\Delta x} = D - D^{\Delta x} = \frac{\Delta x}{2} \left( \frac{\partial^2 U}{\partial x^2} \right)_{\xi}
$$

Où  $\xi$  est un point particulier de l'intervalle  $[x_m, x_{m+1}]$ 

Si on peut trouver une estimation C qui borne la valeur absolue de la dérivée seconde de  $U_{m,n}$  sur l'intervalle considéré, on peut alors écrire une borne supérieure de l'erreur de discrétisation sous la forme :

$$
|E^{\Delta x}| \leqslant \frac{C}{2} \Delta x \tag{29}
$$

Au vu de ce résultat, la méthode de dérivation numérique est théoriquement convergente. On constate aussi que la méthode qui vient d'être développée est d'ordre 1.

## <span id="page-18-1"></span>**4 Conclusion**

Durant ce projet, nous avons pu étudier le phéomène de conduction à travers la modélisation de la température au sein d'une plaque isolée. Nous avons fixé des conditions limites en considérant un flux de température nul sur l'un des bords de la plaque. Ensuite,nous avons résolu théoriquement l'équation de la chaleur afin d'obtenir le profil de température au sein de la plaque. D'autre part, nous avons exprimé l'équation en milieu discrétisé ce qui nous a amené à une matrice ayant permis d'obtenir des valeurs numériques de la température pour un maillage 4 *-* 4. Enfin, nous avons comparé les résultats théoriques et numériques et les avons modélisé sur Maple et Python afin d'étudier leur validité. De plus, nous avons aussi étudié la provenance des éventuelles erreurs lors des calculs théoriques et numériques.

Ce projet nous a permis d'adopter 3 approches : une physique, une mathématique et une infor matique, donc de voir le problème par différentes perspectives, et ainsi de mieux comprendre le phénomène de conduction.Il nous a aussi donné l'occasion de nous immerger dans les conditions du travail d'équipe, de nous organiser, de répartir les tâches, et de rassembler nos efforts afin de fournir un travail auquel nous avons tous contribué.

## <span id="page-19-0"></span>**Annexes**

### <span id="page-19-1"></span>**5.1 Code Maple**

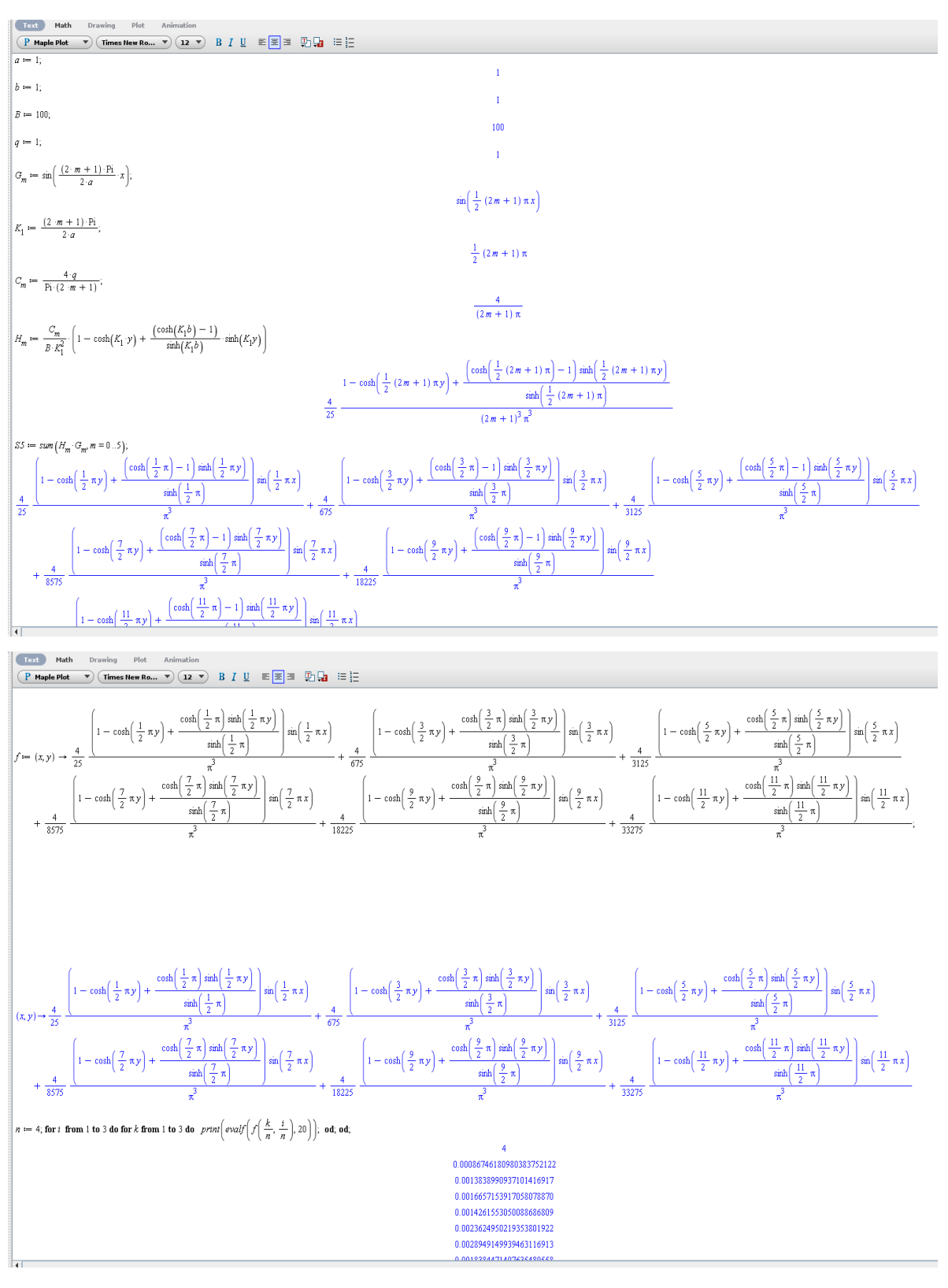

## <span id="page-20-0"></span>**6 Bibliographie**

#### *Partie physique*

[https://www.sciences.univ-nantes.fr/sites/claude\\_saintblanquet/conducti/11intro/11intro.htm#3](https://www.sciences.univ-nantes.fr/sites/claude_saintblanquet/conducti/11intro/11intro.htm#3)

Sur ce site, on trouve la définition de la conduction thermique, l'explication de la Loi de Fourier, ainsi que les différentes équations de la chaleur.

[https://fr.khanacademy.org/science/physics/thermodynamics/specific-heat-and-heat](https://fr.khanacademy.org/science/physics/thermodynamics/specific-heat-and-heat-transfer/a/what-is-thermal-conductivity) [transfer/a/what-is-thermal-conductivity](https://fr.khanacademy.org/science/physics/thermodynamics/specific-heat-and-heat-transfer/a/what-is-thermal-conductivity)

Ici, on trouve un définition détaillée de la conduction thermique, et l'expression du flux thermique.

<https://melusine.eu.org/syracuse/immae/mp/physique-chimie/thermodynamique/05.pdf>

Ce site est un cours détaillé de conduction thermique, la Loi de Fourier, les conditions et limites de son application; la distribution de température*:::*

[http://www.lmm.jussieu.fr/~lagree/COURS/MECAVENIR/cours4\\_eqchal\\_loc.pdf](http://www.lmm.jussieu.fr/~lagree/COURS/MECAVENIR/cours4_eqchal_loc.pdf)

C'est ici un cours uniquement sur l'équation de la chaleur

*Manuel de thermique théorie et pratique de Bernard Eyglunent,2 <sup>e</sup>édition.*

Sur ce livre, on trouve un cours sur les differents types de transfert thermiques, ainsi que differents exercices de plusieurs situations de conduction et leurs méthodes de résolution.

<http://www.beep.ird.fr/collect/thies/index/assoc/HASH01dd/5de0b5fc.dir/pfe.gm.0017.pdf>

Cet ouvrage souligne l'importance de la conductivité thermique dans le choix des matériaux pour répondre à des besoins spécifiques, et consacre un chapitre pour les généralités sur les transferts de chaleurs à travers les matériaux.

[http://www.fast.u-psud.fr/~mergui/2A101/cours\\_thermique\\_L2.pdf](http://www.fast.u-psud.fr/~mergui/2A101/cours_thermique_L2.pdf)

Il s'agit ici d'un ouvrage sur les transferts thermiques : les 3 différents modes de transferts ther miques y sont expliqués, à savoir la conduction, la convection et le rayonnement. On y trouve l'équation de chaleur pour la conduction en régime permanent et en régime variable ainsi que plusieurs exemples d'étude.

#### *Partie informatique*

<https://www.f-legrand.fr/scidoc/docimg/numerique/diffusion/diffusion2d/diffusion2d.html>

Ce site explicite l'équation de chaleur à deux dimensions, et donne un exemple d'algorithme de résolution de cette équation différentielle.

[http://www.lmm.jussieu.fr/~lagree/COURS/MECAVENIR/cours7\\_eqchal\\_num.pdf](http://www.lmm.jussieu.fr/~lagree/COURS/MECAVENIR/cours7_eqchal_num.pdf)

On trouve ici des méthodes de résolution numérique de l'équation de la chaleur en dimension 1.

<http://www.hach.ulg.ac.be/cms/system/files/Cours%20Grenoble%20EDP-EDO.pdf>

Ceci est un cours où des méthodes de résolution de l'équation de la chaleur en dimension 1 et 2 sont expliquées (à partir de la page 17 du cours).

<https://numpy.org/doc/stable/>

Il s'agit d'une bibliothèque Python fournissant des tableaux multidimentionnels.

<https://matplotlib.org/>

ceci est une bibliothèque permettant la création de visualisation intéractive, statique et animée en Python.

Partie mathématique

[http://www.bibmath.net/ressources/index.php?action=affiche&quoi=agreginterne/cours/serieent](http://www.bibmath.net/ressources/index.php?action=affiche&quoi=agreginterne/cours/serieentseriefour.html) [seriefour.html](http://www.bibmath.net/ressources/index.php?action=affiche&quoi=agreginterne/cours/serieentseriefour.html)

On trouve ici un résumé du cours sur les séries de Fourier.

[https://www.math-linux.com/mathematiques/resolution-de-systemes-lineaires/article/la-factori](https://www.math-linux.com/mathematiques/resolution-de-systemes-lineaires/article/la-factorisation-de-cholesky) [sation-de-cholesky](https://www.math-linux.com/mathematiques/resolution-de-systemes-lineaires/article/la-factorisation-de-cholesky)

Ce site donne une explication détaillée de la méthode de factorisation de Cholesky, en fournissant des exemples et en explicitant les méthodes de calculs.